# **Richard ČAPEK**

## **ODVOZENÍ ROVNIC ZKRESLENÍ PUTNINŠOVA PAVÁLCOVÉHO ZOBRAZENÍ P4´**

#### **Čapek, Richard: Distortion Formulae Derivation of Putnins´S Pseudocylindrical Projection P4´.** Kartografické listy, 2001, 9, 1 figs., 3 refs.

Abstract: The paper deals with derivation of distortion formulae of the pseudocylindrical equal–area projection Putnins P4´. Distortion values can serve as a basis for comparison of the P4<sup>'</sup> with other projections.

**Keywords**: Projection Putnins P4´ – distortion formulae.

### **Úvod**

Lotyšský matematik a geograf Reinholds Voldemar Putninš uveřejnil v roce 1934 návrh dvanácti paválcových zobrazení, z nichž polovina měla bodový pól a polovina čárový pól. Zobrazení označil P1 až P6 resp. P1´až P6´. Lichá zobrazení jsou vyrovnávací, sudá plochojevná. Poledníky mají tvar kuželoseček: P1, P2, P1´, P2´ elips, P3, P4, P3´, P4´ parabol a P5, P6, P5´, P6´ hyperbol. Autor sám publikoval jen část zobrazovacích rovnic (Putninš 1934), kompletně je uvedl s určitými úpravami až Snyder (1977).

Zobrazení jsou téměř neznámá a nebyla zřejmě nikdy prakticky použita. Důvodem bylo – kromě toho, že byla publikována lotyšsky v zapadlém časopise – že nebyla nijak ověřena jejich kvalita a porovnána s jinými zobrazeními.

Exaktní zhodnocení kvality zobrazení předpokládá, že se na základě zobrazovacích rovnic odvodí rovnice zkreslení a těch se použije pro výpočet lokálních zkreslení ve vybraných bodech mapy. Další zpracování vypočtených veličin zkreslení pak již závisí na konkrétní metodě hodnocení.

Rovnice zkreslení je nutno odvodit pro každé zobrazení zvlášť. Jejich odvození ukážeme na příkladě Putninšova zobrazení P4´. Je to plochojevné zobrazení soudkového tvaru s čárovými póly: obrazy rovnoběžek má přímkové, obrazy poledníků parabolické. S Putninšovým zobrazením P4´ se téměř shoduje Werenskioldovo I. zobrazení, které však má délkojevný obraz rovníku.

Zobrazovací rovnice Putninše P4<sup>'</sup> používají místo zeměpisné šířky  $\varphi$  pomocný úhel ; zeměpisná délka se udává v radiánech, poloměr *r* = 1. Jednotlivé kroky odvozování budou číslovány.

#### **Odvození rovnic zkreslení putninšova paválcového zobrazení P4´**

1. Zobrazovací rovnice podle Snyder (1977), upravené podle goniometrických vzorců:

| $x = 2 \cdot \sqrt{\frac{0.6}{\pi}} \cdot r \cdot \lambda \cdot \frac{\cos \psi}{\psi} = a \cdot r \cdot \lambda \cdot \frac{\cos \psi}{\psi}$ |  | $a = 0,874038744$ |
|----------------------------------------------------------------------------------------------------|--|-------------------|
|                                                                                                    |  |                   |
|                                                                                                    |  |                   |

RNDr. Richard Čapek, CSc., Katedra kartografie a geoinformatiky, Přírodovědecká fakulta, Univerzita Karlova v Praze

$$
y = 2 \cdot \sqrt{1,2\pi} \cdot r \cdot \sin{\frac{\psi}{3}} = b \cdot r \cdot \sin{\frac{\psi}{3}}
$$
  
\n
$$
b = 3,883251825
$$
  
\n
$$
\sin{\psi} = \frac{5\sqrt{2}}{8} \cdot \sin{\phi} = c \cdot \sin{\phi}
$$
  
\n
$$
c = 0,883883476
$$

2. Derivace pomocí vztahu 
$$
\psi
$$
,  $\varphi$ :

$$
\begin{aligned} \left[\sin\psi - c \cdot \sin\phi\right]' &= \left[\cos\psi - c \cdot \sin\phi\frac{d\phi}{d\psi}\right] \\ \frac{d\phi}{d\psi} &= \frac{\cos\psi}{c \cdot \cos\phi} \Rightarrow \frac{d\psi}{d\phi} = \frac{c \cdot \cos\phi}{\cos\psi} \end{aligned}
$$

3. Parciální derivace  $\partial \varphi$  $\frac{\partial x}{\partial x}$ :

$$
\frac{\partial x}{\partial \varphi} = \frac{\partial x}{\partial \psi} \cdot \frac{d\psi}{d\varphi}
$$

Zatímco druhý člen  $\varphi$  $\psi$ *d d* máme již vypočten, první člen  $\partial \psi$  *x* představuje dosti komplikovaný výpočet: nejprve podle vzorce pro derivaci podílu

$$
\left[\frac{f(x)}{g(x)}\right]' = \frac{f'(x) \cdot g(x) - f(x) \cdot g'(x)}{g^2(x)}
$$
a pak při zjednodušení výrazu.

Derivuje se pravá strana rovnice 3 cos cos  $\psi$  $x = a \cdot \lambda \cdot \frac{\cos \psi}{\cos \psi}$ , kde čitatel označíme jako funkci *f(x)* 

a jmenovatel jako funkci *g(x)*.

$$
f(x) = a \cdot \lambda \cdot \cos \psi
$$
  
\n
$$
g(x) = \cos \frac{\psi}{3}
$$
  
\n
$$
g'(x) = -a \cdot \lambda \cdot \sin \psi
$$
  
\n
$$
g'(x) = -\frac{1}{3} \cdot \sin \frac{\psi}{3}
$$
  
\n
$$
\left[ \frac{f(x)}{g(x)} \right]' = \frac{-a\lambda \sin \psi \cdot \cos \frac{\psi}{3} - a\lambda \cos \psi \cdot \left( -\frac{1}{3} \right) \sin \frac{\psi}{3}}{\cos^2 \frac{\psi}{3}} = \frac{a\lambda}{\cos^2 \frac{\psi}{3}} \cdot \left( \cos \psi \cdot \frac{1}{3} \sin \frac{\psi}{3} - \sin \psi \cdot \cos \frac{\psi}{3} \right)
$$

Výrazy cos $\psi$ , sin $\psi$  nahradíme podle goniometrických vztahů:

$$
\cos \alpha = 4 \cdot \cos^3 \frac{\alpha}{3} - 3 \cdot \cos \frac{\alpha}{3}
$$
  
\n
$$
\sin \alpha = 3 \cdot \sin \frac{\alpha}{3} - 4 \cdot \sin^3 \frac{\alpha}{3}
$$
  
\n
$$
\left[ \frac{f(x)}{g(x)} \right]' = \frac{a\lambda}{\cos^2 \frac{\psi}{3}} \cdot \left[ \left( 4 \cdot \cos^3 \frac{\psi}{3} - 3 \cdot \cos \frac{\psi}{3} \right) \cdot \frac{1}{3} \sin \frac{\psi}{3} - \left( 3 \cdot \sin \frac{\psi}{3} - 4 \cdot \sin^3 \frac{\psi}{3} \right) \cdot \cos \frac{\psi}{3} \right] =
$$
  
\n
$$
= \frac{a\lambda}{\cos^2 \frac{\psi}{3}} \cdot \sin \frac{\psi}{3} \cdot \cos \frac{\psi}{3} \left( \frac{4}{3} \cdot \cos^2 \frac{\psi}{3} - 4 + 4 \cdot \sin^2 \frac{\psi}{3} \right)
$$

 $\sin^2\frac{\alpha}{2} - 1 = -\cos^2\frac{\alpha}{2}$  $1 = -\cos$ Další úprava využije goniometrického vztahu: 3 3  $\overline{a}$  $\overline{a}$ 

$$
\left[\frac{f(x)}{g(x)}\right] = \frac{a\lambda}{\cos^2\frac{\psi}{3}} \cdot 4\sin\frac{\psi}{3} \cdot \cos\frac{\psi}{3} \left(\frac{1}{3}\cdot\cos^2\frac{\psi}{3} + \sin^2\frac{\psi}{3} - 1\right) = \frac{a\lambda}{\cos^2\frac{\psi}{3}} \cdot 4\sin\frac{\psi}{3} \cdot \cos\frac{\psi}{3} \left(-\frac{2}{3}\cdot\cos^2\frac{\psi}{3}\right) =
$$

 $\frac{\partial x}{\partial x}$ :

$$
= -\frac{8}{3} \cdot a \lambda \cdot \sin \frac{\psi}{3} \cdot \cos \frac{\psi}{3}
$$
  
Se znalostí obou členů  $\frac{\partial x}{\partial \psi}$ ,  $\frac{d\psi}{d\psi}$  konečně určíme

$$
\frac{\partial x}{\partial \varphi} = \frac{\partial x}{\partial \psi} \cdot \frac{d\psi}{d\varphi} = -\frac{8}{3} \cdot a \lambda \cdot \sin\frac{\psi}{3} \cdot \cos\frac{\psi}{3} \cdot c \frac{\cos\varphi}{\cos\psi}
$$

4. Parciální derivace 
$$
\frac{\partial x}{\partial \lambda}
$$
,  $\frac{\partial y}{\partial \varphi}$ :

$$
\frac{\partial x}{\partial \lambda} = \left[ a \lambda \cdot \frac{\cos \psi}{\cos \frac{\psi}{3}} \right]' = a \cdot \frac{\cos \psi}{\cos \frac{\psi}{3}}
$$

$$
\frac{\partial y}{\partial \phi} = \frac{\partial y}{\partial \psi} \cdot \frac{d\psi}{d\phi} = \left[ b \cdot \sin \frac{\psi}{3} \right]' \frac{d\psi}{d\phi} = \frac{b}{3} \cdot \cos \frac{\psi}{3} \cdot c \frac{\cos \phi}{\cos \psi}
$$

5. Výpočet odchylky  $\tau$ .

Na rozdíl od glóbu nesvírají poledníky a rovnoběžky v mapě vždy pravé úhly, nýbrž úhly zmenšené o odchylku  $\tau$ .

tg 
$$
\tau = -\frac{\partial x}{\partial \varphi}
$$
:  $\frac{\partial y}{\partial \varphi} = \left(\frac{8}{3} \cdot a \lambda \cdot \sin \frac{\psi}{3} \cdot \cos \frac{\psi}{3} \cdot c \frac{\cos \varphi}{\cos \psi}\right)$ :  $\left(\frac{b}{3} \cdot \cos \frac{\psi}{3} \cdot c \frac{\cos \varphi}{\cos \psi}\right) =$   
=  $\frac{8a\lambda}{b} \cdot \sin \frac{\psi}{3} = 1,800632632 \cdot \lambda \sin \frac{\psi}{3} = 1,8 \cdot \lambda \sin \frac{\psi}{3}$   
Konstanta 1,8 postačuje pro přesnost 0,01°.

6. Výpočet délkového zkreslení poledníků kp a rovnoběžek kr:  
\n
$$
k_p = \frac{\partial y}{\partial \varphi} \cdot \frac{1}{\cos \tau} = \frac{b}{3} \cdot \cos \frac{\psi}{3} \cdot \frac{c \cdot \cos \varphi}{\cos \psi} \cdot \frac{1}{\cos \tau}
$$

Provedeme úpravu s použitím jediné konstanty *a*, jelikož *bc*  $a = \frac{3}{1}$ 

$$
k_p = \frac{\cos \varphi \cdot \cos \frac{\psi}{3}}{a \cdot \cos \psi \cdot \cos \tau}
$$
  

$$
k_r = \frac{\partial x}{\partial \lambda} : \cos \varphi = \frac{a \cdot \cos \psi}{\cos \varphi \cdot \cos \frac{\psi}{3}}
$$

#### 7. Plošné zkreslení K:

Plošné zkreslení *K* se normálně určuje podle vzorce  $K = k_p \cdot k_r \cdot \cos \tau$ . Pro Putninše P4´ se nemusí počítat, protože jde o plochojevné zobrazení s konstantním *K* = 1.

8. Maximální úhlové zkreslení 20:

$$
2\omega = 2 \arctg \frac{1}{2} \sqrt{\frac{k_p^2 + k_r^2}{K} - 2}
$$

Výše uvedený všeobecně platný vzorec se u plochojevných zobrazení – tedy i u Putninše P4´ – zjednodušuje na:

$$
2\omega = 2 \arctg \frac{1}{2} \sqrt{k_p^2 + k_r^2 - 2}
$$

Znalost rovnic zkreslení dovoluje určit velikost maximálního úhlového zkreslení (u neplochojevných zobrazení samozřejmě také plošného zkreslení) v bodech průsečíků obrazu zeměpisné sítě o libovolné hustotě. Spojením hodnot stejného zkreslení získáme izolinie zkreslení – ekvideformáty – které jsou symetrické vzhledem k přímkovému obrazu středního poledníku a přímkovému obrazu rovníku.

Kvalitu zobrazení na základě zkreslení můžeme posuzovat:

- a) Vizuálně podle rozložení hodnot zkreslení, reprezentovaného ekvideformátami.
- b) Početně na základě součtových kritérií. Součtová kritéria charakterizují celé zobrazení jedním číslem středního zkreslení, a to buď zvlášť pro každý druh zkreslení (úhlové, plošné, délkové), anebo pro všechna zkreslení současně (tzv. globální střední zkreslení).

c) Početně na základě extrémních kritérií podle maximálního povoleného zkreslení. Takovým ukazatelem je podíl plochy glóbu, která je zobrazena se zkreslením pokládaným za přípustné, ku ploše celého glóbu (obr. 1).

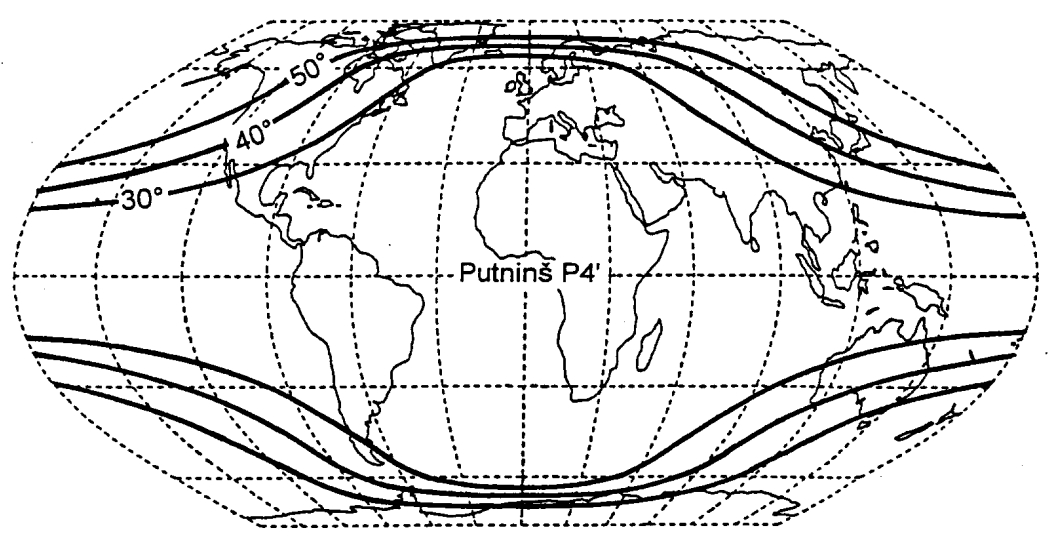

Obr. 1 Putninšovo zobrazení P4´

#### **Závěr**

Výše uvedený ukazatel ad c) byl zaveden v práci R. Čapka (1997). Vyjadřuje se v procentech a označuje *Q*. Pro hodnocení obecných zobrazení byly jako přípustné hodnoty zkreslení zavedeny:

- maximální povolené úhlové zkreslení  $2$ omax =  $40^{\circ}$
- maximální povolené plošné zkreslení *Kmax* = 1,5 *Kmin* tj. 1,5–násobek nejmenší číselné hodnoty zkreslení na ploše mapy (bývá zpravidla na rovníku)

Podle ukazatele *Q* nepřesahují nejlepší obecná zobrazení přípustné hodnoty zkreslení i pro více než 80 % plochy glóbu (u plochojevných zobrazení lze současně říci 80 % plochy mapy). Zde probírané Putninšovo zobrazení P4´ dosahuje necelých 72 %. Všechna Putninšova zobrazení s bodovým pólem mají hodnoty *Q* ještě menší, naopak většina Putninšových zobrazení s čárovým pólem (až na P6´) větší, P1´ dokonce přesahuje 80 %. Přes to má ukazatel *Q* pro Putninše P4´ stále ještě příznivější hodnotu než známá zobrazení Mollweideovo, Hammerovo, Eckertovo VI., Grintenovo nebo ve Velkém atlasu světa použité Érdi–Krauszovo.

Na podrobném hodnocení všech Putninšových zobrazení, založeném na výpočtech zkreslení pro různé kombinace přípustných hodnot s výsledným vyjádřením ukazatele *Q*, se v současné době pracuje.

#### **Literatura**

ČAPEK, R. (1997): *Kvantitativní hodnocení kartografických zobrazení pro mapu světa na jednom listu*. Habilitační práce. Praha. 174 s. Universita Karlova. Fakulta přírodovědecká.

PUTNINŠ, R. V. (1934): Jaunas projekcijas pasaules kartem. *Geografski raksti - Folia Geographica (Riga)*, č.3-4, s. 180-209 + 16 příloh.

SNYDER, J. P. (1977): A comparison of pseudocylindrical map projections. *The American Cartographer*, č. 1, s. 59-81.

#### **S u m m a r y**

#### **Distortion Formulae Derivation of Putnins´S Pseudocylindrical Projection P4´**

R.V.Putnins created twelve cartographic projections that remained almost unknown. Projections P1 to P6 have point poles, projections  $\overline{P1}^{\prime}$  to P6 $^{\prime}$  have pole lines. Arbitrary projections are marked with odd numbers and the equal–area with even numbers. Process of derivation of distortion formulae is shown on the example of projection P4´.

Calculation of distortion values for graticule intersections makes possible to determinate what part of the globe in given projection does not exceed permissible distortion. With permissible maximum angular distortion  $40^{\circ}$  and permissible maximum areal distortion 1,5–multiple of the areal distortion in the map center, Putnins P4´ has 72 % of the territory inside distortion limits.

Appropriateness of all Putnins's projections can be established by repeating of the same process. Putnins P4´ is better than Putnins's projections with point lines, but almost the worst one of those with pole lines. The best is P1´ with 80 % of the territory inside distortion limits.

Fig. 1 Putnin´s projection

**Lektoroval:**

**Prof. Ing. Bohuslav Veverka, DrSc., Stavební fakulta ČVÚT, Praha**